# Responsible Conduct of Research (RCR) Course Enrolment Steps

### Logging in

- Go to CITI Program .
- Click Log In Through My Organization.
- Enter "The Hong Kong University of Science and Technology" and continue to SSO Login.
- Log in with your ITSC email address (xxx@connect.ust.hk) and password.
- If you are a first-time user, follow the instructions to set up an account.

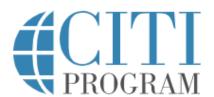

LOG IN

LOG IN THROUGH MY ORGANIZATION

REGISTER

Organizations listed here use "Single Sign On" (SSO) for CITI Program access.

SSO requires a username and password issued by the organization.

If your organization is not listed here, it does not use Single Sign On. Click on the "Log In" tab (if you already have a CITI Program account) or the "Register" tab (if you are new to CITI Program and creating an account for the first time).

To find your organization, enter its name in the box below, then pick from the list of choices provided. 

Output

Description:

The Hong Kong University of Science and Technology

**Continue To SSO Login / Instructions** 

See our full list of SSO-enabled organizations

### **Adding a Course**

• Following successful login, click View Courses, then Add a Course.

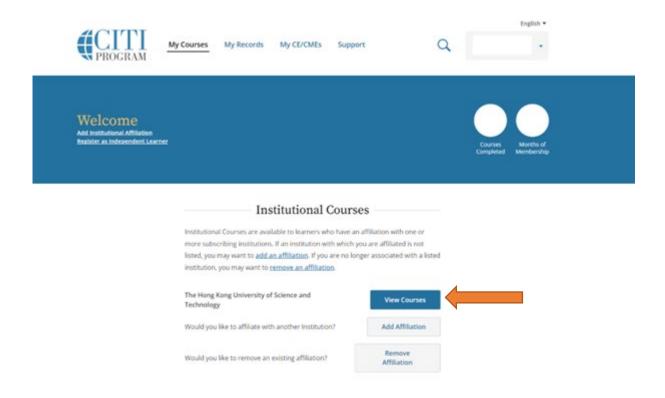

Learner Tools for The Hong Kong University of Science and Technology

- Add a Course
- View Previously Completed Coursework
- Update Institution Profile
- Remove Affiliation

• Under Select Curriculum, first select your Role.

Start Over

Next

## Select Curriculum

The Hong Kong University of Science and Technology

You will be provided with a series of enrollment questions. Based on your responses, you will be directed to the corresponding questions and enrolled in courses. Please read the instructions carefully to make the appropriate choice.

Question 1

Role

Please select your role.

This question is required. Choose one answer.

Faculty
Staff
Student

# Select Curriculum

The Hong Kong University of Science and Technology

| Question 4                                                     |
|----------------------------------------------------------------|
| Responsible Conduct of Research (RCR) Course – Students        |
| To enroll in this course, please select your program of study. |
| Choose one answer.                                             |
| Research postgraduate (PhD & MPhil)                            |
| Doctor of Business Administration (DBA)                        |
| <ul><li>Undergraduate</li></ul>                                |
|                                                                |
| Start Over Next                                                |

Next, select Not at this time for enrolling in optional course.

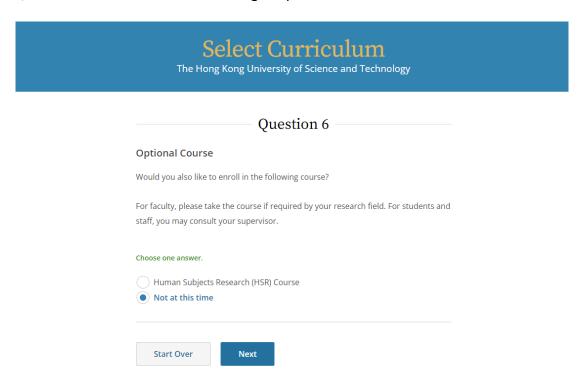

• You are now enrolled in the RCR course based on your selection. Click **Start Now** to begin a course.

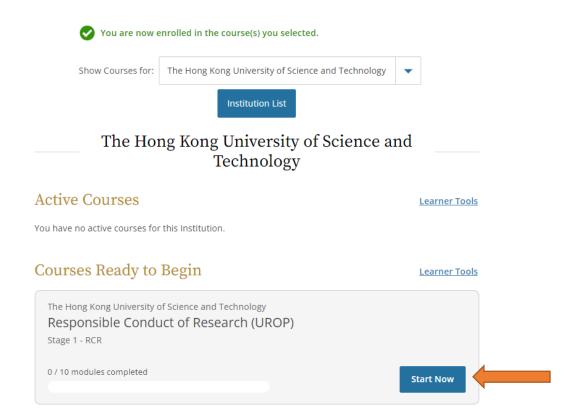

 Please complete all required modules and supplemental modules (assignment of supplemental modules to be informed by the UROP Office) within one month after the end of the add/drop period and submit the completion report (please see the next page) to the UROP Office via email within one week after the aforesaid deadline.

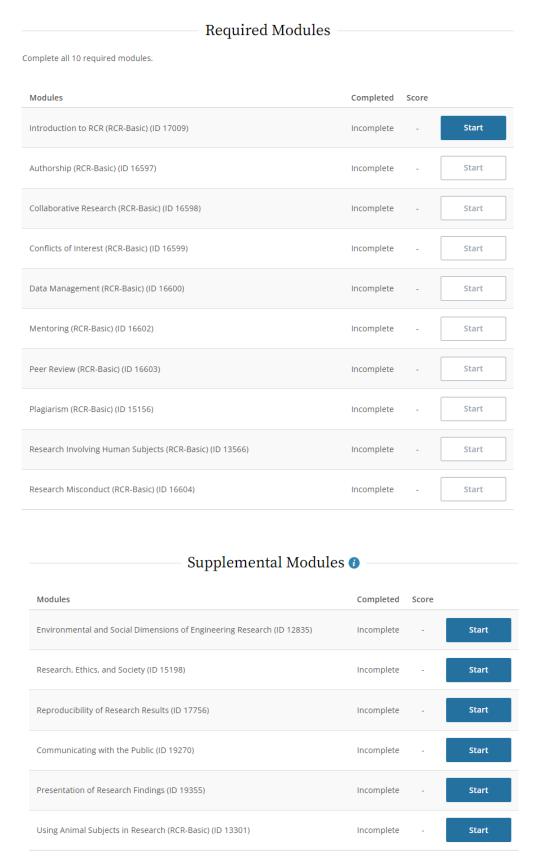

### Sample of Completion Report

#### COLLABORATIVE INSTITUTIONAL TRAINING INITIATIVE (CITI PROGRAM) **COMPLETION REPORT - PART 1 OF 2** COURSEWORK REQUIREMENTS\*

\* NOTE: Scores on this Requirements Report reflect quiz completions at the time all requirements for the course were met. See list below for details. See separate Transcript Report for more recent quiz scores, including those on optional (supplemental) course elements

· Name: (ID:

· Institution Affiliation: The Hong Kong University of Science and Technology (ID: 4411) @ust.hk

• Institution Email:

· Curriculum Group:

• Institution Unit:

Respons ble Conduct of Research

· Course Learner Group: Respons ble Conduct of Research (SENG - Staff)

12-Apr-2021

11-Apr-2026

· Stage: Stage 1 - RCR

This course is for investigators, staff and students with an interest or focus in Biomedical Research. This · Description:

course contains text, embedded case studies AND quizzes.

· Record ID:

 Completion Date: • Expiration Date: · Minimum Passing:

80 Reported Score\*: 100 Shows the completed required modules

### REQUIRED AND ELECTIVE MODULES ONLY

Introduction to RCR (RCR-Basic) (ID: 17009) Authorship (RCR-Basic) (ID: 16597) Collaborative Research (RCR-Basic) (ID: 16598) Conflicts of Interest (RCR-Basic) (ID: 16599) Data Management (RCR-Basic) (ID: 16600) Mentoring (RCR-Basic) (ID: 16602) Peer Review (RCR-Basic) (ID: 16603) Plagiarism (RCR-Basic) (ID: 15156) Research Involving Human Subjects (RCR-Basic) (ID: 13566)

Research Misconduct (RCR-Basic) (ID: 16604)

DATE COMPLETED SCORE 12-Apr-2021 3/3 (100%) 12-Apr-2021 5/5 (100%) 12-Apr-2021 5/5 (100%) 12-Apr-2021 5/5 (100%) 12-Apr-2021 5/5 (100%) 5/5 (100%) 12-Apr-2021 12-Apr-2021 5/5 (100%) 12-Apr-2021 5/5 (100%) 12-Apr-2021 5/5 (100%) 12-Apr-2021 5/5 (100%)

For this Report to be valid, the learner identified above must have had a valid affiliation with the CITI Program subscribing institution identified above or have been a paid Independent Learner.

Verify at: www.citiprogram.org/verify/

Collaborative Institutional Training Initiative (CITI Program)

Email: support@citiprogram.org Phone: 888-529-5929

Web: https://www.citiprogram.org

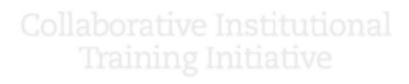

#### COLLABORATIVE INSTITUTIONAL TRAINING INITIATIVE (CITI PROGRAM)

COMPLETION REPORT - PART 2 OF 2 COURSEWORK TRANSCRIPT\*\*

\*\* NOTE: Scores on this Transcript Report reflect the most current quiz completions, including quizzes on optional (supplemental) elements of the course. See list below for details. See separate Requirements Report for the reported scores at the time all requirements for the course were met.

• Name:

(ID:

Institution Affiliation:

• Institution Email: • Institution Unit:

The Hong Kong University of Science and Technology (ID: 4411)

@ust.hk

· Curriculum Group:

Respons ble Conduct of Research

· Course Learner Group:

Respons ble Conduct of Research (SENG - Staff)

· Stage:

Stage 1 - RCR

· Description:

This course is for investigators, staff and students with an interest or focus in Biomedical Research. This

course contains text, embedded case studies AND quizzes.

· Record ID:

· Report Date:

· Current Score\*\*: 100

| REGUIRED, ELECTIVE, AND SUPPLEMENTAL MODULES                |             |
|-------------------------------------------------------------|-------------|
| Environmental and Social Dimensions of Engineering Research | (ID: 12835) |
|                                                             |             |

Using Animal Subjects in Research (RCR-Basic) (ID: 13301) Research Involving Human Subjects (RCR-Basic) (ID: 13566) Plagiarism (RCR-Basic) (ID: 15156)

Research, Ethics, and Society (ID: 15198) Authorship (RCR-Basic) (ID: 16597) Collaborative Research (RCR-Basic) (ID: 16598)

Conflicts of Interest (RCR-Basic) (ID: 16599) Data Management (RCR-Basic) (ID: 16600) Mentoring (RCR-Basic) (ID: 16602) Peer Review (RCR-Basic) (ID: 16603) Research Misconduct (RCR-Basic) (ID: 16604)

Introduction to RCR (RCR-Basic) (ID: 17009) Reproducibility of Research Results (ID: 17756) Communicating with the Public (ID: 19270) Presentation of Research Findings (ID: 19355)

Shows the completed required and supplemental modules

MOST RECENT

15-Apr-2021

12-Apr-2021

12-Apr-2021

12-Apr-2021

| 13-Apr-2021 | 5/5 (100%) |  |
|-------------|------------|--|
| 12-Apr-2021 | 5/5 (100%) |  |
| 12-Apr-2021 | 5/5 (100%) |  |
| 12-Apr-2021 | 5/5 (100%) |  |
| 12-Apr-2021 | 5/5 (100%) |  |
| 12-Apr-2021 | 5/5 (100%) |  |
| 12-Apr-2021 | 5/5 (100%) |  |
| 12-Apr-2021 | 5/5 (100%) |  |
| 12-Apr-2021 | 3/3 (100%) |  |
| 13-Apr-2021 | 5/5 (100%) |  |
| 13-Apr-2021 | 5/5 (100%) |  |
| 13-Apr-2021 | 5/5 (100%) |  |
|             |            |  |

SCORE 5/5 (100%)

5/5 (100%)

5/5 (100%)

5/5 (100%)

For this Report to be valid, the learner identified above must have had a valid affiliation with the CITI Program subscribing institution identified above or have been a paid Independent Learner.

Verify at: www.citiprogram.org/verify/

Collaborative Institutional Training Initiative (CITI Program)

Email: support@citiprogram.org Phone: 888-529-5929 Web: https://www.citiprogram.org

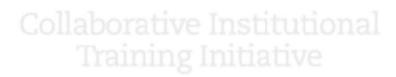